# RECHENTECHNISCHE UNTERSUCHUNG DES U .BAHNGLEISES

## **J.** LEHEL-J. MEGYERI

나 소문

Lehrstuhl für Eisenbahnbau, TU Budapest Eingegangen am 15. Januar 1974.

# 1. Einleitung

Der entworfene und abgesteckte Tunnel kann weder horizontal noch vertikal vollkommen genau vorgetrieben werden. Beim Bau werden die horizontalen und vertikalen Ahweichungen von der geplanten Richtung durch Kontrollmessungen ermittelt und es werden die erforderlichen Korrektionen angegeben. Daher stimmt die Achse der ausgeführten Tunnels mit der theoretischen Achse nicht überein, sondern stellt eine mehr oder weniger bau- und maßfehlerhehaftete Spiralkurve dar.

Nach der allgemeinen Behandlung der Baufehler werden im Beitrag aufgrund der Vermessungsangahen die Polarkoordinaten des Profils ermittelt, das den Tunnelquerschnitt am hesten annähert, dann die Tunnelwandahstände in Richtung der Verbindungspolaren der maßgebenden Grenzpunkte des lichten Raumes mit Hilfe einer Rechenanlage errechnet. Für die drei ühlichen Tunnelwandkonstruktionen (Stahlbetonhlöcke, Gußeisentübbings und auf der Baustelle gestampfter Stahlbeton) wurden drei verschiedene Rechenprogramme in der Formelsprache GIER - ALGOL erarheitet. In der vorliegenden Abhandlung wird nur die Tunnelwand aus Stahlbetonblöcken behandelt.

## **2.** Yermessung eines he stehenden Tunnels

Nach der Bauausführung eines mehr oder weniger langen Tunnelabschnitts wird die vorgesehene Gleisachse im Tunnel horizontal und vertikal abgesteckt und dann werden die charakteristischen Punkte des Tunnels zur Gleisachse eingemessen.

Bild 1\* stellt eine Tunnelwand aus Stahlbetonblöcken dar, wo auch die

<sup>&</sup>quot;Bilder 1, 7, 8 und 9 sind schon in H. 1-2, Vol. 18 der Periodica Polytechnica veröffentlicht worden, für die hessere Verständlichkeit scheint es jedoch zweckmäßig, sie nochmals vorzuführen.

Meßwerte des Tunnelprofils angegeben sind. Der Mittelpunkt des Vermessungssystems wird *in geraden Abschnitten in der Vertikalebene der geplanten Gleisachse in einer Höhe von 1700 mm über der der Verbindungsebene der Schienenköpfe, in Kreisbogen um "e" verschoben angenommen.* 

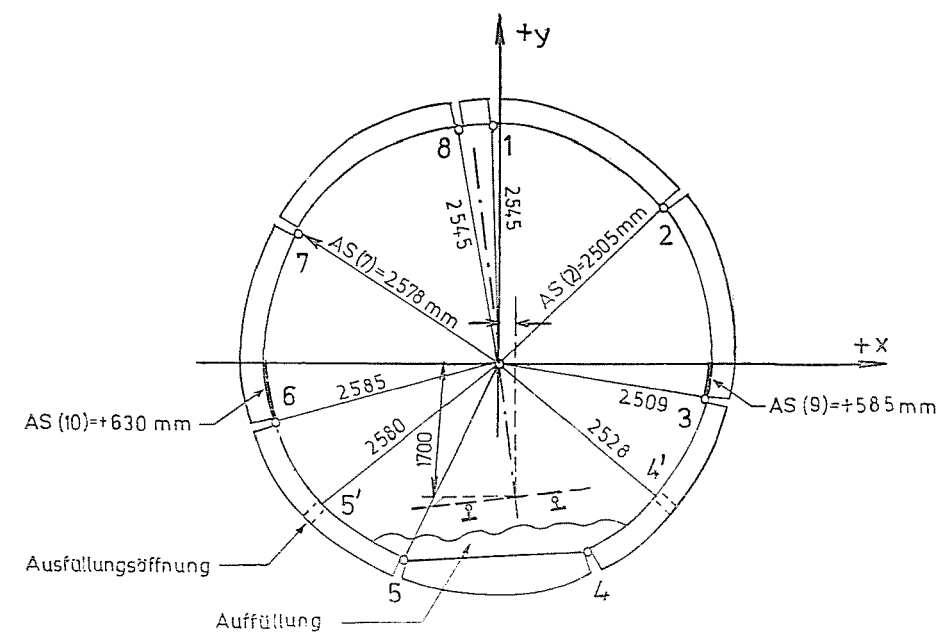

Bild 1. Vermessung: des Tunnelquerschnitts bei einer Tunnelwand aus Stahlbetonblöcken

Die Tunnelwand wird infolge der Bauweise mit Stahlbetonblöcken als gelenkiger Ring betrachtet. Zur Bestimmung der Gelenkstellen werden die meßbaren Abstände aller Gelenke von dem Koordinatenursprung vermessen. Die Abstandsmeßwerte der aneinander anstoßenden Blockenden dürfen um einige mm voneinander abweichen, in solchen Fällen werden im weiteren die arithmetischen Mittel beider Meßergebnisse berücksichtigt.

An den Gelenken werden keine Winkelgrößen gemessen, um die Gelenkrichtungen zu ermitteln werden jedoch in jedem Fall die Abstände der Gelenke 3 und 6 von der Horizontalen gemessen. Diese sind Größen mit Vorzeichen; die *Bogenlänge ist unter der horizontalen X-Achse positiv,* im Gegenfall negativ.

Praktische Erfahrungen zeigen, daß infolge der Auffüllung die unteren Gelenke 4 und 5 (Bild 1) nicht gemessen werden können. Statt dessen werden die Abstände der Ausfüllungsöffnungen 4' und 5' vom Koordinatenursprung gemessen und die tatsächliche Lage der Gelenke 4 bzw. 5 wird im Programm aufgrund der vermessenen Gelenke 6 bzw. 3 bestimmt.

Die *Lochung* im Datenband der auf diese Weise aufgenommenen Tunnelprofile erfolgt *zeilen kontinuierlich.* Nach den Bezeichnungen in Bild 1 stehen auf dem Lochstreifen im allgemeinen die folgenden Daten:

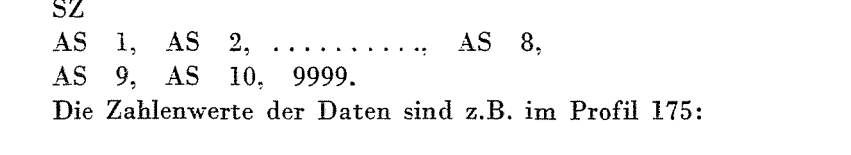

 $\mathbf{i}$ 

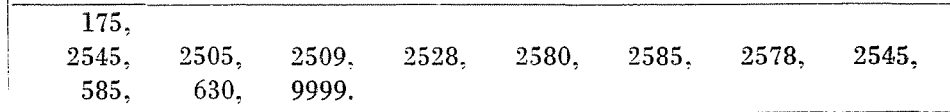

Das Profil wird in m, die Lagen der Gelenke werden in mm angegeben. Das Profil wird durch die Ziffer 9999 abgegrenzt.

## 3. Lichtraumprofil der U-Bahn

Die Umgrenzung des lichten Raumes in den U-Bahntunnel ist in den PLANUNGSRICHTLINIEN FÜR DIE BUDAPESTER U-BAHN vorgeschrieben. Hier sind auch die Formeln zusammengefaßt, mit deren Hilfe die Abmessungen des grundsätzlichen Lichtraumprofils auf geraden Strecken, an Abschnitten mit unterschiedlichen Überhöhungen, weiters für die Neigungswechselausrundungen herechnet werden können.

Von den Punkten der Vmgrenzungslinie des lichten Raumes genügt es, fünf ausgewählte maßgebende Punkte zu untersuchen (Bild 2).

Aus Bild 2 ist ersichtlich, daß  $-$  wie auch das Lichtraumprofil mit der Schienenkrone abgesenkt, gehoben, nach rechts oder links verdreht wird immer nur die mit Doppelkreisen bezeichneten Punkte das Kreisprofil berühren. Demgemäß müssen diese als kritische Punkte im kreisförmigen Tunnelquerschnitt betrachtet werden (Bild 3).

Die Lagen der Punkte 2, 3 und 4 können sich gemäß der Stellung des Stromabnehmers ändern. Im linken Tunnel liegt der Stromabnehmer rechts und demgemäß ändern sich die Koordinaten der Punkte.

Die Signale Lauf  $= 1$ , Lauf  $= 2$  werden in den Berechnungen als Codeziffern benutzt und die Koordinaten der kritischen Punkte dementsprechend erfaßt.

Interpretation der neuen Veränderlichen:

Lauf  $= 2$ , wenn die Stromschiene in Richtung der Stationierung bzw. der Tunnelaufnahme links liegt (rechtsseitiger Tunnel), und

 $Laut = 1$ , wenn sich die dritte Schiene im obigen Sinne rechts befindet (linksseitiger Tunnel).

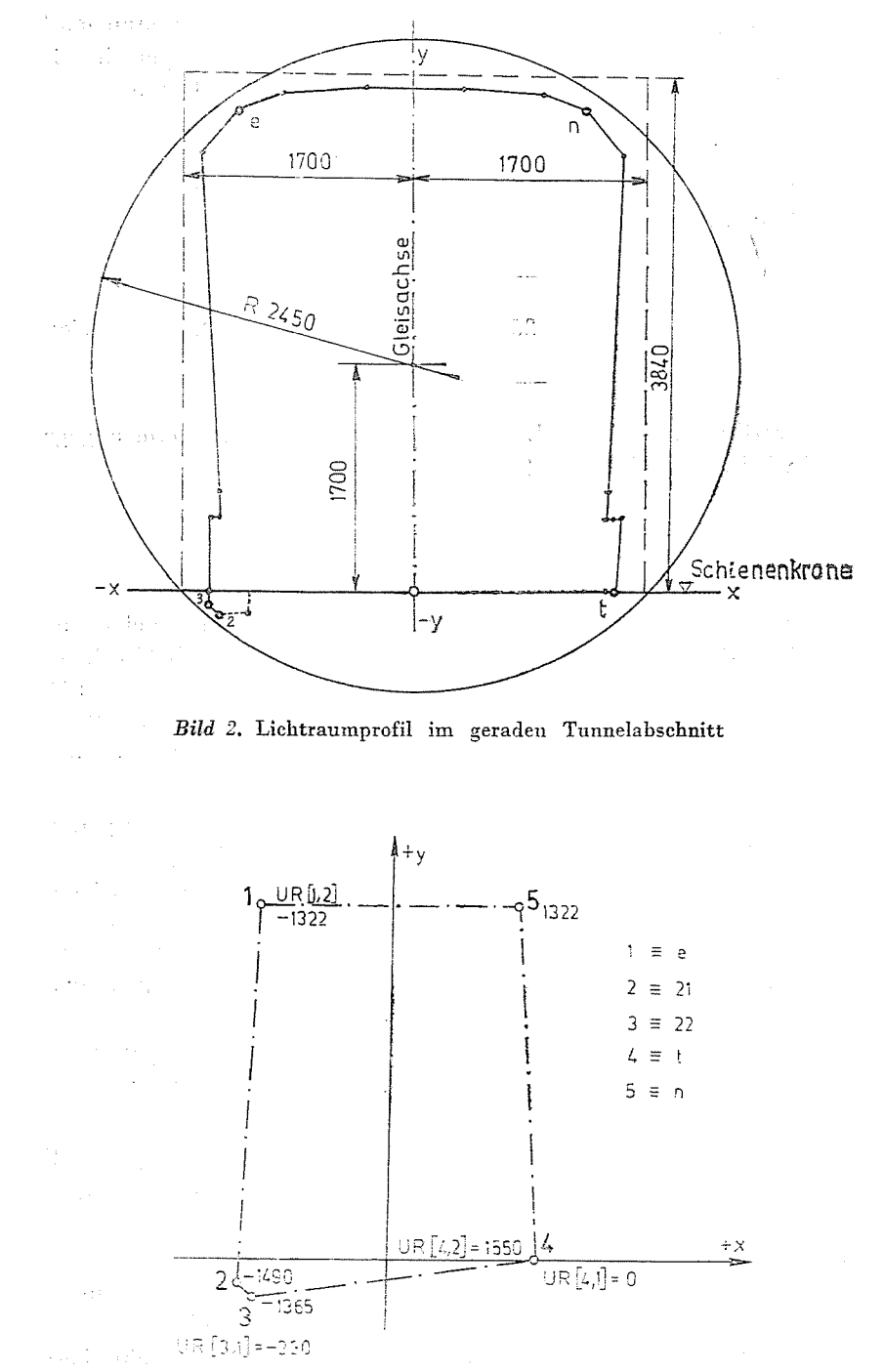

Bild 3. Maßgebende Punkte der Umgrenzungslinie des Lichtraumprofils bei rechtsseitigem Stromabnehmer

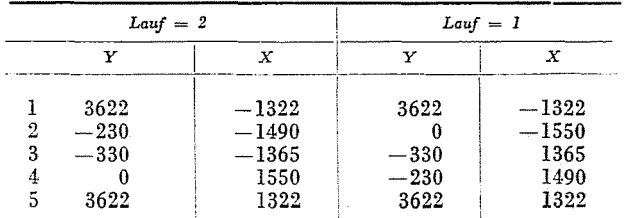

Nach dem Vorangehenden ergeben sich die Werte der Koordinaten der maßgebenden Lichtraumprofilpunkte wie folgt:

Diese Grundwerte gelten für gerade Strecken ohne Überhöhung und Ausrundungsbogen. Die Lagen der Punkte 1 und 5 ändern sich erheblich in Gleisbogen, der Lichtraum erweitert sich, daher müssen diese Punkte den Strekkenverhältnissen entsprechend umgerechnet werden. Bei den Berechnungen müssen in Kreisbogen die der Gesamtüberhöhung und in den Übergangsbogen die der in der Überhöhungsrampe angewandten, verminderten Überhöhung entsprechenden Lichtraumprofilerweiterungen in Betracht genommen werden.

## 4. Kontrollrechnung

Bei der Kontrollrechnung werden die Polarwerte der Tunnelprofilmessungen in das Aufnahmekoordinatensystem transformiert. Die in den Berechnungen benutzten Grundbezeichnungen sind in Bild 4 dargestellt.

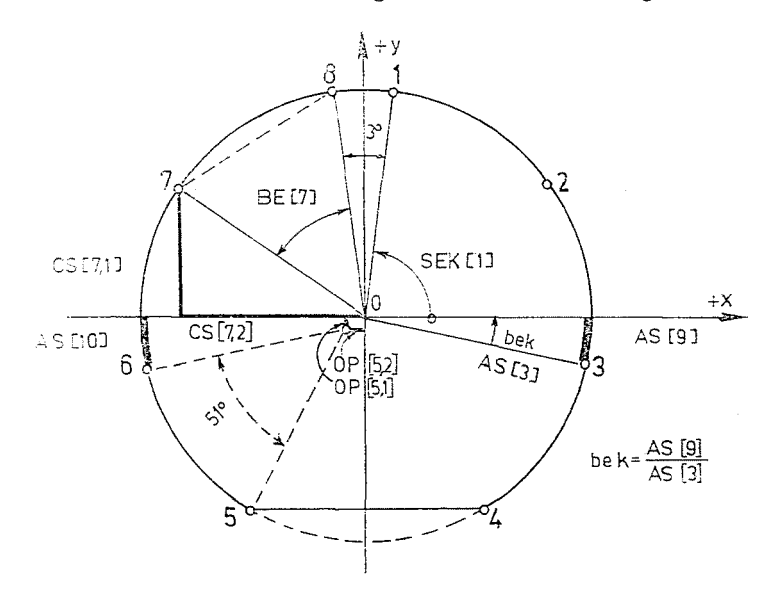

Bild 4. Darstellung der in den Berechnungen benutzten Bezeichnungen

Die Lagen der Gelenke werden durch die Gelenkskoordinaten *Y* und X bestimmt. Beim Gelenk 7 entsprechen den Koordinaten *Y* und X die Werte es [7.1] und es [7.2]. BE[7] ist das Identifizierungszeichen des Arcus des Winkels in Punkt 0 des durch die Punkte 0, 7, 8 bestimmten Dreiecks. Die Abstände 07 und 08 sind Meßergebnisse. Die im Bild durch eine gestrichelte Linie dargestellte Sehne 78 wird einem Zentriwinkel von 51<sup>c</sup> entsprechend zu einem Kreisbogenhalbmesser von 2550 mm errechnet. Beim Dreieck 0, 8, 1 ist der theoretische Zentriwinkel des Scheitelblocks gleich  $3^\circ.$ 

Das Identifizierungszeichen SEK [1] bezeichnet den Arcus des zur  $+ X$ -Achse ins Verhältnis gestellten Richtungswinkels des Gelenkpunktes l.

Von Gelenk 3 ausgehend werden Lagen der Gelenke 2 und 1 sowie nach unten des Gelenks 4 ermittelt. Nimmt man das Gelenk 6 als Ausgangspunkt, kann die linke Seite des Profils auf ähnliche Weise errechnet werden. Zur Kontrolle der Verläßlichkeit der Messungen liegen zwei Methoden vor. Im Falle einer Gelenkkonstruktion können die errechneten Abstände den theoretischen Abstandswerten gegenübergestellt werden. Man kann auch bei den Gelenken 4 und 5 auf ähnliche Weise vorgehen. Sollte die Abweichung über 40 mm sein, so erscheint nach dem Rechenprogramm eine Fehleranzeige auf der Konsolschreibmaschine mit der Angabe des vorzeichenrichtigen Wertes der Differenz. Dies lenkt die Aufmerksamkeit auf den groben Meßfehler. In diesem Fall müssen die Messungen in den angegebenen Profilen von neuem durchge*führt werden* (Bild 5).

In Kenntnis der Koordinaten der in das Aufnahmekoordinatensystem transformierten maßgebenden Umgrenzungslinienpunkte können dic Abstände dieser Punkte von der Tunnelwandfläche ermittelt werden. Das strenge theoretische Kreisprofil mit 2550 mm Halbmesser wird beim Bau gewissermaßen verformt. Folglich fallen die Kreisbogenmittelpunkte der einzelnen Stahlbetonsegmente nicht in einem einzigen Punkt zusammen. Werden also die Polarabstände der Umgrenzungslinienpunkte von der Tunnelwand ermittelt, benutzt man den theoretischen Mittelpunkt des den Profilpunkt enthaltenden Segments.

Die Koordinaten der theoretischen Mittelpunkte der einzelnen Stahlhetonblöcke werden in einem Zweidimensionsblock mit dem Identifizierungszeichen OP gespeichert. In der Bezeichnung OP [i,j] bedeutet i immer die kleinere Zahl der Gelenkpunkte bei den Blockenden; in Spalte j = 1 sind die Y-, und in  $j = 2$  die X-Werte gespeichert. Die Berechnungen und Bezeichnungen sind im Bild 6 wiedergegeben.

Die Sicherheitszone des Tunnelquerschnitts soll bei den Punkten 1, 4 und 5 der Umgrenzungslinie um  $100 + 40$  mm, bei den Punkten 2 und 3 um 100 mm enger als der theoretische Halbmesser von 2550 mm genommen werden.

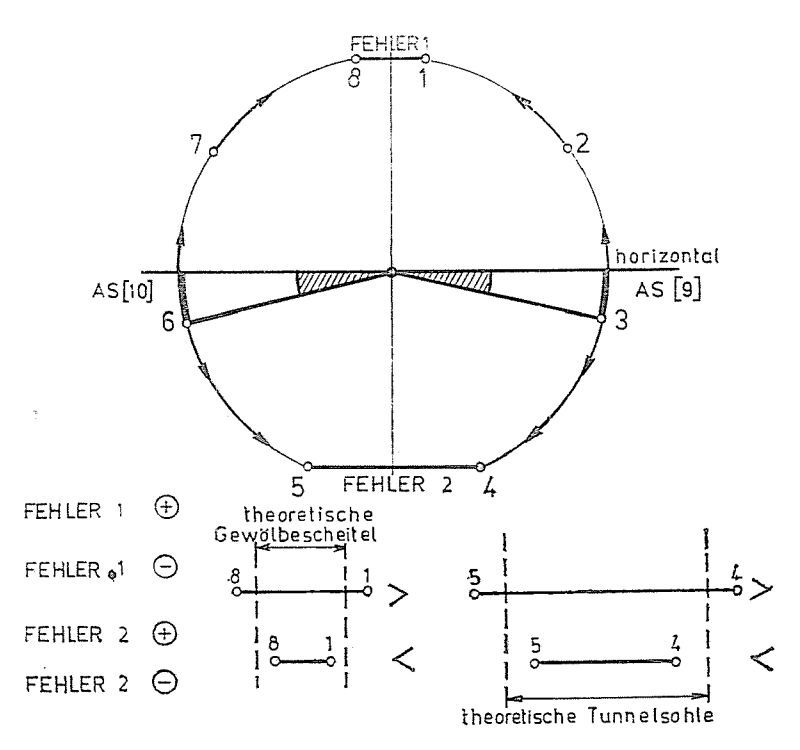

Bild 5. Interpretation der Bezeichnungen FEHLER 1 und FEHLER 2 im Rechenprogramm für die Rechenanlage ROSI VBR

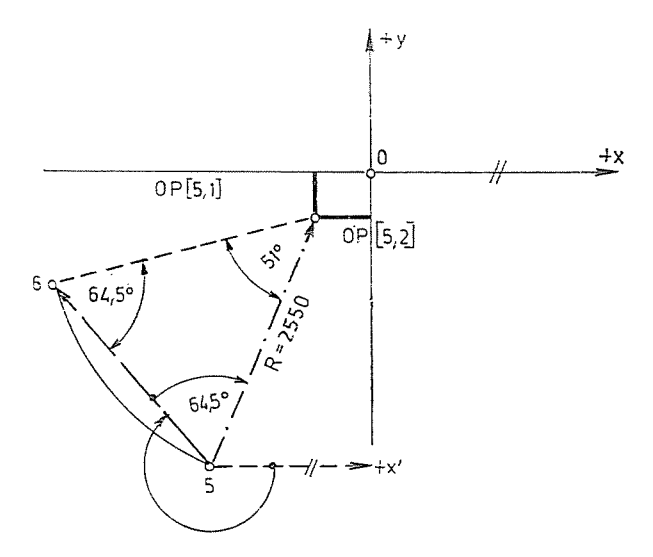

Bild 6. Berechnung des theoretischen Mittelpunktes des Stahlbetonblocks

207

In Bild 7 ist die Interpretation der bei der Kontrollprüfung errechneten *Abstände* veranschaulicht. Im angeführten Beispiel befindet sich der Profilpunkt 1 in der Sicherheitszone, folglich steht er in der Ergebnistahelle mit negativem Vorzeichen.

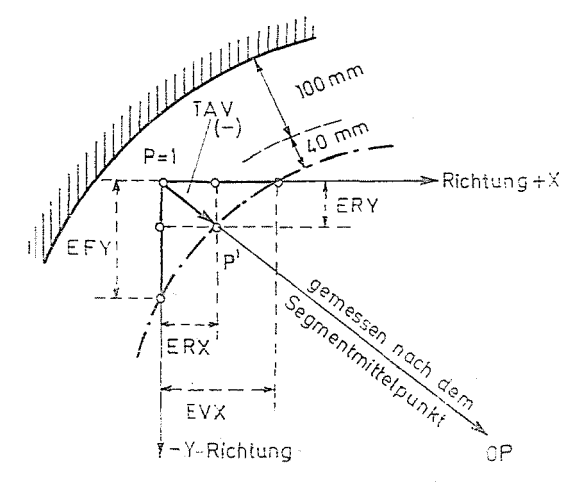

Bild 7. Interpretation der Daten des Ergebnisblattes

Die vorzeichenrichtigen Zahlenwerte der Ahstände in Bild 7 sind:

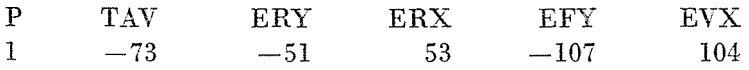

Es ist ersichtlich, daß - befindet sich der Profilpunkt in der Sicherheitszone oder gar in der Tunnelwand, d. h., erfolgt die Verschiebung im Sinne des Segmentmittelpunkts - das Vorzeichen von TAV negativ ist. Im entgegengesetzten Fall ist das Vorzeichen des berechneten Ahstands seihstverständlich positiv.

N ach Bild 7 ist der Ahstand vom Segmentmittelpunkt des Punktes P' in der Sicherheitszone gleich  $2550-(100+40) = 2410$  mm.

Bei größeren Ahständen P, OP tritt eine gefährliche Situation ein, die durch etwaige Verrückung der Gleisachse, Behauung der Tunnelwand und im Notfall nur durch Umbau des Tunnelabschnitts hehoben werden kann.

*Die Abstände* ERY *und* ERX sind die Komponenten des radialen Abstands TAV, mit dem *durch das Koordinatensystem bestimmten Vorzeichen.* 

EFY hezeichnet den vertikalen Abstand (also in Y-Richtung) des Profilpunktes P von der Sicherheitszone, die Bedeutung von EVX ist die gleiche, jedoch in horizontalem Sinne. Diese Werte bedeuten hei Hineinreichen die *erforderlichen* und im Gegenfall die *zulässigen Verrückungen.* 

Bei der Ermittlung dieser Verrückungen wird in das Programm die analytische Lösung der Schnittpunkte von Geraden und Kreisbogen eingehen. Die gültigen Vorzeichen der Wurzeln werden durch eine vorherige logische Untersuchung ermittelt.

# 5. Korrektion der geplanten Gleisachse

Als Ergebnis der im Vorhergehenden geschilderten Kontrollrechnung erhält man für jedes vermessene Tunnelprofil je eine Zahlenliste. So z. B. für

PROFIL: 277,00

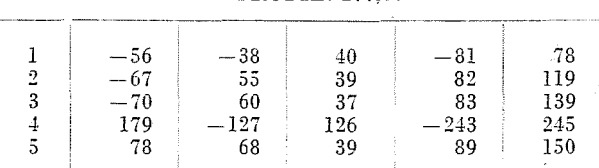

Als Ergebnis wird durch das maschinelle Durchrechnen dem Entwurfsingenieur jede für die Korrektion des fehlerbehafteten Tunnelabschnitts erforderliche Information zur Verfügung gestellt. Mit der verbesserten Linienführung wird die Kontrollrechnung wiederholt. Ist die Korrektion richtig, so darf unter den Ergebnissen in der zweiten Spalte kein Wert mit negativem Vorzeichen vorkommen.

Um die erforderlichen und zulässigen Verrückungen zu veranschaulichen kann auch die Darstellungsart in Bild 8 vorteilhaft angewendet werden.

Im Bild sind die Orte der fünf maßgebenden Punkte in verzerrtem Maßstab angegeben. Werden die den fünf Umgrenzungslinienpunkten zugeordneten Blöcke  $-$  wie in Bild 8  $-$  auch im Mittelpunkt verschoben gezeichnet, so erhält man die QuerschnittsfIäche, innerhalb der die Verschiebung durchgeführt werden kann.

Im folgenden wird auf einer bestehenden Tunnelstrecke dargestellt, wie unter Anwendung der Werte in den Ergebnislisten der Kontrollprogramme die neue Gleisachslage, die sich den Tunnelquerschnitten am besten anpaßt, erhalten wird.

Im Falle des untersuchten 400 m langen Tunnelabschnitts werden aufgrund des abgelaufenen Kontrollprogramms die *Diagramme der vertikalen und horizontalen Verl'iickungen* gezeichnet.

Im Diagramm der vertikalen Verrückungen sind die in Richtung Y erforderlichen und möglichen Verrückungen dargestellt. In zweckmäßig gewählten Längen- und Höhenmaßstäben werden die Größen der in den einzelnen Tunnelquerschnitten maßgehenden vertikalen *möglichen* hzw., im Falle

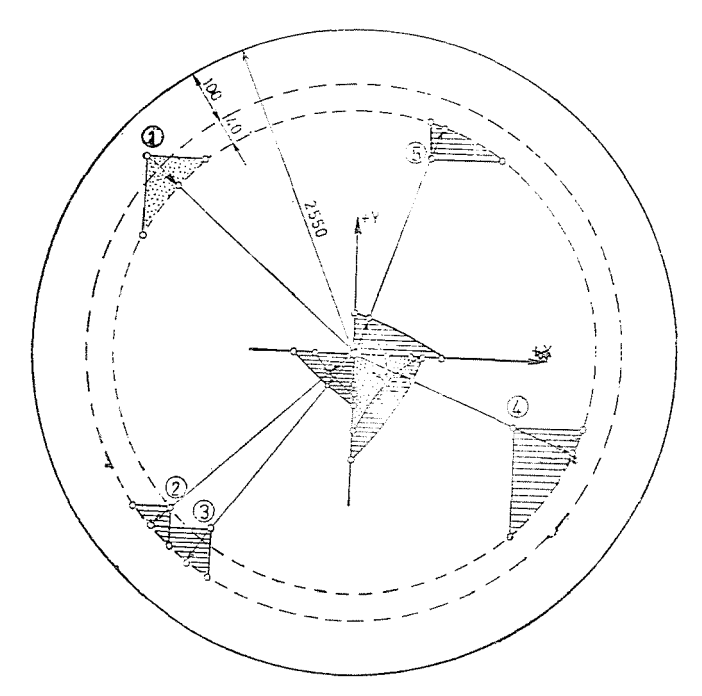

*Bild* 8. Auswertung

von Hineinreichen eines oder mehrerer Umgrenzungslinienpunkte, die *er· forderlichen Verriickungen* vorzeichenrichtig dargestellt.

Die *erforderlichen und möglichen horizontalen Verrückungen* sind in einer früheren Abhandlung angegeben (S. P.P.CE, H.1-2, Vol. 18. Kerkápoly-Megyeri). Von den EVX-Werten in der Ergebnistabelle ergibt bei den auf derselben Lichtraumprofilseite hineinreichenden Umgrenzungslinienpunkten der größte Absolutwert die Größe der erforderlichen seitlichen Verrückung. Die mögliche horizontale Verrückung wird durch den auf derselben Seite zu den nicht hineinreichenden Punkten gehörenden niedrigsten Absolutwert angegeben.

In einem bestehenden Tunnelabschnitt wird die sich den Tunnelquerschnitten am besten anpassende Lage der neuen Gleisachse unter Anwendung der Diagramme der vertikalen bzw. horizontalen Verschiebungen ermittelt.

Zunächst wird untersucht, ob allein durch Änderung des Längsprofils eine Linienfiihrung gefunden werden kann, wo keine Lichtraumprofilhindernisse vorkommen. Durch vertikale Versehiebung allein kann keine geeignete neue Gleisachslage ermittelt werden.

Unter Anwendung *des Diagramms der horizontalen Verrückungen* (Bild 9) läßt sich die neue Gleisachse ermitteln, bei der mit den dazugehörenden Seitenverschiebungen die erforderlichen Verschiebungswerte der geplanten Gleisachse befriedigt werden können und man gleichzeitig innerhalb der Grenzen der möglichen Werte bleibt.

Im angeführten Beispiel wurde die neue Gleisachse zwischen den Profilen 355,00 und 415,00 in einer Länge von 60 m mit sich aneinander inflexional anschließenden zwei Gegenbogen mit Halbmessern von  $R = 10225$  m geplant, wodurch zwischen den Profilen 415,00 und 565,00 eine Linksverschiebung um 88 mm sichergestellt wurde. Die Lage des ursprünglich geplanten Kreisbogenmittelpunkts beibehaltend kann unter Berücksichtigung der erforderlichen Halbmesservergrößerung um 195 mm auch der neue Übergangsbogen ermittelt werden. Die Kreisbogen-Seitenverschiebung des neuen Übergangsbogens ergibt sich zu:

$$
f = furspr. + 88 mm - 195 mm.
$$

Dadurch sind Länge und Lage des resultierenden Übergangsbogens gegeben.

Bei der Berechnung der Seitenverschiebungen im Übergangsbogen ist es praktisch zulässig, die Formeln der Parahel dritten Grades zu benutzen. Den radialen Verschiebungen gegenüber darf die Ahweichung im Extremfall auch vernachlässigt werden.

Nach Errechnen der Seitenverschiebungen (in Bild 9 mit strichpunktierter Linie dargestellt) erhält man eine Korrektionsliste. Unter Anwendung derselben, ist nach Ahlauf des korrigierten Programms kein Hineinreichen mit negativem Vorzeichen zu finden.

Es ist zu hemerken, daß nehen der im Vorhergehenden beschriehenen Darstellungsweise in verwickelteren Fällen zur Ermittelung der Versehiehungswerte der neuen Gleisachse auch das Winkelhildverfahren angewendet werden kann.

:Mit Hilfe der entsprechenden Bezugslinie des Verschiehungsdiagramms der Bogenherichtigung ergiht sich nämlich unter Anwendung des Winkelbildverfahrens eine Möglichkeit zur Gewährleistung der den Bindungen entsprechenden Bogenverhältnisse.

# 6. Berechnnng mit Hilfe der Rechenanlage

Bei der ersten Kontrollrechnung sind noch keine Angahen für die Größe und Richtung der Korrektion vorhanden. Deshalh wird das Rechenprogramm mit geeigneten Codeziffern gesteuert und das Eingahedatenblatt mit der Korrektionsliste mit dem Wert Null einheitlich ausgebildet. Ein solches Datenblatt ist in Tahelle 1 dargestellt.

Die Bemerkungen auf der rechten Seite der Tahelle he ziehen sich auf die Interpretation der Ziffern. Die Korrektionsliste muß auch hei Verschiebungen

## Tabelle 1

Datenblatt bei einer Tunnelwand aus Stahlbetonblöcken

[ABSCHNITT A] [TUNNELWAND AUS STAHLBETONBLÖCKEN] [RECHTSSEITIGER TUNNEL] 2, 2, Korrektion in horizontaler Richtung 2 und Zahl der Zeilen der Korrektionsliste 2 (Korrektion) rechtsseitiger Tunnel 2 und Zahl der Zeilen der Streckendatenliste 9. (Lauf, n)  $2, 9,$  $1200, 0,$ fiktive Korrektionsliste mit Verrückungen gleich Null JA 1:js, 1:2  $2300, 0.$  $1218, 2000, 0, 0, 0,$  $\begin{array}{rrrr} 1252.12, & 2000, & 400, & -120, & 64.75, \\ 1272, & 0, & 400, & -120, & 64.75, \end{array}$ neunzeilige Streckendatenliste 1316.88, 0, 400,  $-120$ , 0,  $BOGEN[1:n, 1:5]$ . . . . . . . . . . . . . . . . . . . . SZ Profilnummer  $2200, 0, 0, 0, 0, 0.$ 1264.13. 2650, 2610, 2480, 2465, 2500, 2525, 2608, 2645, Vermessungsdaten der Tunnelquerschnitte AS[1:10] 572, 476, 9999,  $\begin{array}{rrrr} 1264.14, & 2600, & 2632, & 2490, & 2470, \\ & 2500, & 2530, & 2623, & 2605, \\ & 567, & 471, & 9999, \end{array}$ Abschlußanzeige 1275.09 SZ PROFIL . . . . . . . . . . . . . . . . . . . . . . . . . . . . . . 1942.34, 2609, 2651, 2574, 2562. 2440, 2435, 2540, 2608. Abschlußnummer 531, 504, 9999,  $-1000$ 

gleich Null wenigstens aus zwei Zeilen bestehen. Beim Programmablauf der tatsächlichen Korrektionen besteht sie jedoch im allgemeinen aus mehreren Zeilen.

Dann folgt die Zahlengruppe  $9\times 5$  mit den Streckenangaben. Die Daten in den einzelnen Zeilen sind der Reihe nach: Profilnummer in m; Halbmesser des vertikalen Ausrundungsbogens in m; horizontaler Bogenhalbmesser in m; Uberhöhung in mm; Länge des Übergangsbogens in m. Die Uberhöhung ist positiv, wenn in Richtung der Stationierung der rechte Schienenstrang höher liegt. Im Gegenfall ist die Überhöhung negativ.

Die nächste Zahlengruppe enthält die Werte der gemessenen Profile. Darin sind die Profilnummern eingetragen, dann die acht Abstände in mm, schließlich die vorzeichenrichtigen Abstände der Gelenkpunkte 3 und 6 von der Horizontalen, gemessen längs des Tunnelwandbogens.

Die große negative Zahl (-1000) nach den Daten der eingemessenen Profile bezeichnet den Abschluß. Die Ausfüllung des Datenblatts erfolgt zeilenweise.

## 7. Ergebnisblatt

In Tabelle 2 ist ein Teil des Ergebnisblattes für Kontrollzwecke zusammengestellt. Auf dem Ergebnisblatt steht in eckigen Klammern der Identifizierungstext. Darauf folgen die Zahlenwerte, die je Profil die Lagen der fünf kritischen Punkte bestimmen. In der Spalte TAV kommen für die zwei ersten Profile keine negativen Werte vor. Im Profil 570,00 reichen schon die Punkte 3 und 4 um  $-17$  bzw.  $-11$  mm in das Lichtraumprofil hinein. Das Rechenprogramm überprüft diesen Umstand, stellt fest, daß dies auf den Übergangsbogen fällt, und schreibt die Bezeichnung ÜBERGANGSBOGEN auf der Tabelle aus. Auch bei den zwei letzten Profilen ist es ersichtlich, daß die Punkte 3 und 4 mit negativen Werten in den Lichtraum hineinreichen.

## Tabelle 2

Teil des Ergebnisblattes

bei der ersten Kontrollprüfung des Tunnelquerschnitts

ABSCHNITT B

STAHLBETON-TUNNELWAND AUS GESTAMPFTEM ORTBETON Linksseitiger Tunnel

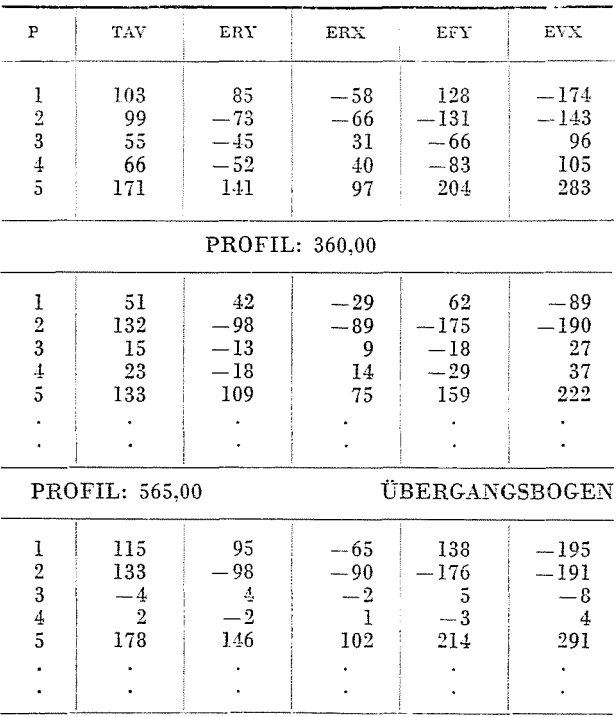

PROFIL: 350,00

| <b>PROFIL: 570,00</b>               |                                     |                                 | ÜBERGANGSBOGEN                          |                                  |                                             |
|-------------------------------------|-------------------------------------|---------------------------------|-----------------------------------------|----------------------------------|---------------------------------------------|
| P                                   | TAV                                 | ERY                             | ERX                                     | EFY                              | <b>EVX</b>                                  |
| 1<br>$\frac{2}{3}$ $\frac{3}{4}$ 5  | 137<br>129<br>$-17$<br>$-11$<br>165 | 114<br>$-95$<br>14<br>8<br>135  | $-76$<br>$-88$<br>$-9$<br>$-6$<br>96    | 163<br>$-172$<br>20<br>13<br>200 | $-232$<br>$-185$<br>$-31$<br>$-18$<br>268   |
|                                     |                                     |                                 |                                         |                                  |                                             |
| PROFIL:<br>745.00                   |                                     |                                 |                                         |                                  |                                             |
| $\frac{1}{2}$ 3 $\frac{4}{5}$       | 160<br>203<br>$-79$<br>$-69$<br>63  | 142<br>$-145$<br>59<br>56<br>47 | $-73$<br>$-142$<br>$-37$<br>$-40$<br>42 | 178<br>$-273$<br>83<br>86<br>84  | $-314$<br>$-278$<br>$-138$<br>$-122$<br>93  |
| PROFIL:<br>750.00                   |                                     |                                 |                                         |                                  |                                             |
| 1<br>$\frac{2}{3}$<br>$\frac{4}{5}$ | 172<br>198<br>$-84$<br>$-83$<br>74  | 153<br>$-141$<br>71<br>68<br>55 | $-79$<br>$-138$<br>$-44$<br>$-48$<br>49 | 192<br>$-267$<br>99<br>103<br>98 | $-337$<br>$-271$<br>$-166$<br>$-148$<br>109 |

Tabelle 2 (Fortsetzung)

Werden die ursprünglichen Meßwerte mit der geplanten und in Bild 9 mit strichpunktierter Linie gezeichneten Gleisverschiebungsliste wieder durchgerechnet, ergeben sich auf dem Ergebnisblatt keine negativen Werte.

Die wichtigsten Einzelheiten der Projektierung des untersuchten Tunnelabschnitts sind in Bild 9 dargestellt.

## **8.** Anwendung des Kurvenschreihers

Die Herstellung der vertikalen und horizontalen Verschiebungsdiagramme ist eine zeit aufwendige und große Aufmerksamkeit beanspruchende Aufgabe. Daher läßt man von den Werten  $5 \times 5$  die maßgebenden  $2 \times 2$  Werte durch das Rechenprogramm aussuchen und überträgt diese mit der Profilnummer auf einen anderen Lochstreifen. Als Beispiel wird ein Fehlprofil in einem Übergangsbogen vorgeführt.

Es ist zu erkennen, daß die kritischen Lichtraumprofilpunkte 2 und 3  $um -48 bzw. -58 mm$  ins Lichtraumprofil hineinreichen.

Soll der lichte Raum nur durch vertikale Gleisverrückung gewährleistet werden, so sind die Zahlen in der Spalte EFY zu untersuchen. Die erforderliche vertikale Verrückung wird durch den kleineren (-58 mm) der in der Spalte

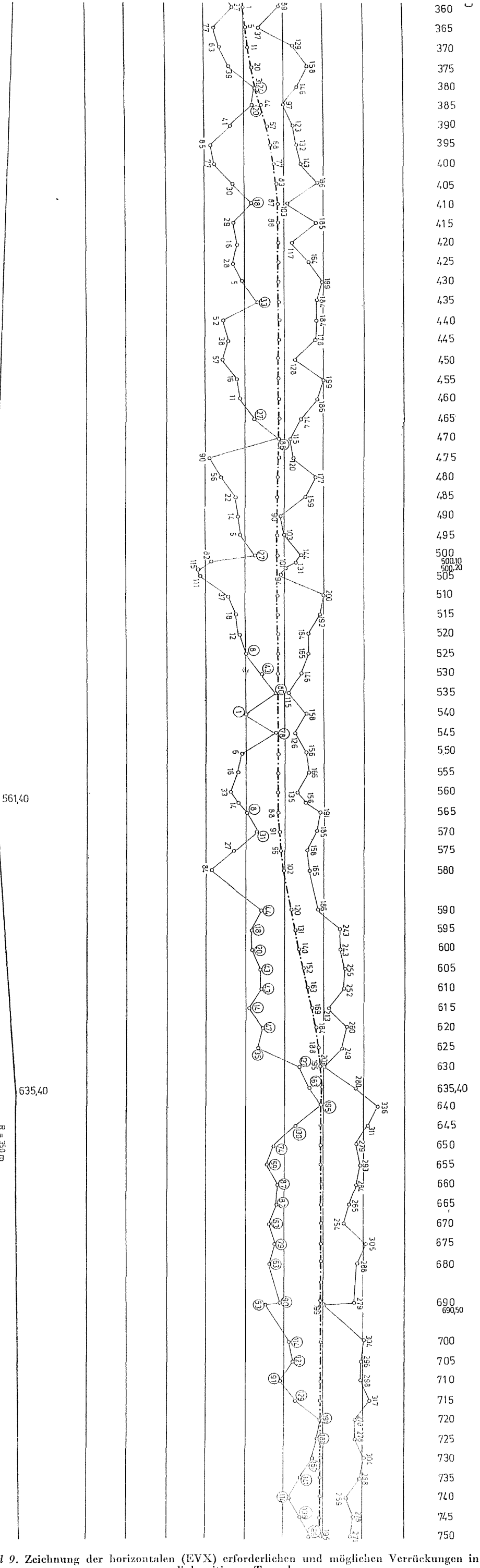

Bild 9. Zeichnung der horizontalen (EVX) erforderlichen und möglichen Verrückungen in<br>
linksseitigem Tunnel<br>
Die erforderlichen Verrückungen sind mit Ziffern 42 bezeichnet. Die zulässigen Verrückungen sind mit Ziffern 39 bezeichnet

 $R = 350 \text{ m}$ <br>m = 320 m m

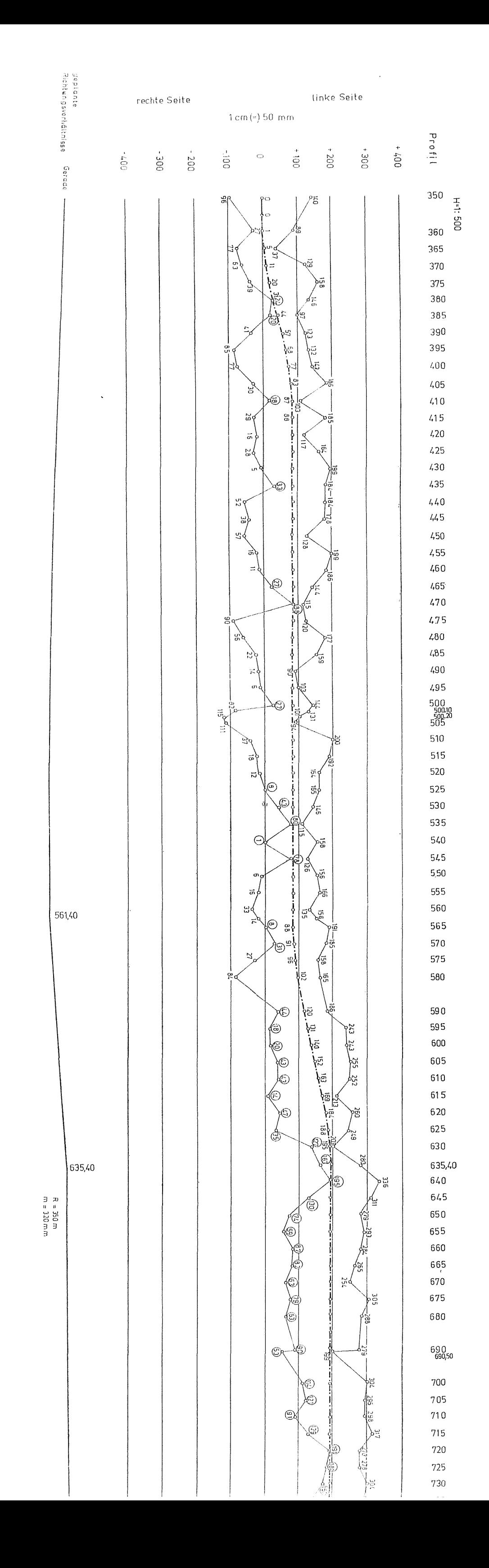

 $\hat{\boldsymbol{\beta}}$ 

 $\sim$   $\sim$   $\sim$ 

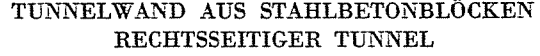

PROFIL 1264.13 ÜBERGANGSBOGEN

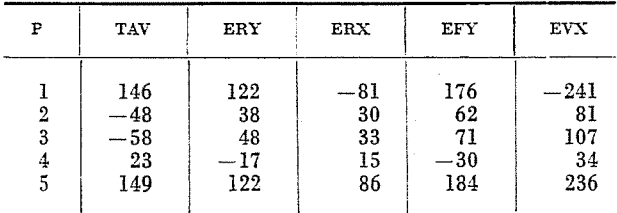

TAV stehenden Werte -48 bzw. -58 mm angegeben. Dieses radiale Hineinreichen kann durch die vertikale Verrückung in Zeile 3, EFY = 71 behoben werden. Das Hineinreichen in die Sicherheitszone des Punktes 2 ist durch die Korrektion des Punktes 3 behoben worden. Im Kreisprofil kamen die Punkte 1 und 5 infolge der positiven vertikalen Verrückungen in eine ungünstigere Lage. In den Zeilen 1 und 5 der Spalte EFY stehen die Werte 176 und 184, die bis zur Sicherheitszone zulässige Verrückungswerte in mm bedeuten. Es ist offensichtlich, daß der niedrigere von denselben die zulässige vertikale Verrückung ist. Im betrachteten Fall werden also durch die Rechenanlage die Werte  $FEL = 176$  und  $AL = 71$  ausgewählt. Infolgedessen bedeutet  $FEL$ *nur die vertikalen,* erforderlichen oder zulässigen Verrückungen der *oberen*  Punkte 1 und 5, während in ähnlicher Weise AL die zu den *unteren* Punkten 2, 3 und 4 gehörenden kritischen Werte bezeichnet. Auf ähnliche Weise werden die Angaben der Tabelle gedeutet, wenn die Aufgabe *nur mit Hilfe von horizontalen* Verrückungen gelöst werden soll. Der Identifizierer LINKS speichert die maßgebenden horizontalen Verrückungen der Punkte 1, 2 und 3 und der Identifizierer RECHTS die der Punkte 4 und 5. Das Gesagte ist in Tabelle 3 veranschaulicht. Die Tabelle stellt einen Teil des Konsolprotokolls des ersten Programmlaufs ohne Korrektionsliste eines vermessenen Tunnelabschnitts dar. Die Daten des Ergebnisblattes wurden durch die Rechenanlage logisch gefiltert und - *nur horizontale* Korrektion angenommen - wurde die Eingabe des Zeichenprogramms zusammengestellt. Der Kurvenschreiber zeichnete daraus das Diagramm 10. In Tabelle 3 sind die Profile eingekreist, wo das Programm die größten Meßfehler anzeigte. In diesen Profilen wurden wiederholt Messungen durchgeführt und durch die Lokalaufnahmen wurden die früheren Fehler nachgewiesen. Bei der aufgrund der neueren Meßwerte wiederholten Berechnung kommen die obigen Profile in Tabelle 4 auf der Fehlerliste nicht mehr vor. Die Zeichnung des neuen Zustands ist in Bild 11 zu sehen. Die Interpretation von FEHLER 1, FEHLER 2 erfolgt gemäß Bild 5.

Die durch den Kurvenschreiber gezeichneten Diagramme können bei der Projektierung im Falle einer etwaigen Gleisverrückung unmittelbar be-

## Tabelle 3

Teil des Konsolprotokolls

Bei der ursprünglichen Vermessung kamen in den eingekreisten Profilen Fehler vor

ŧ

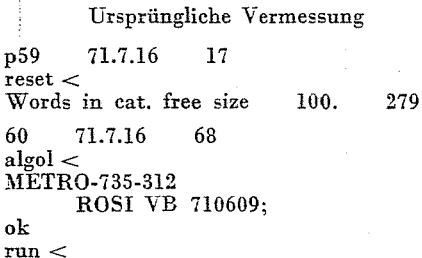

Daten mit reset

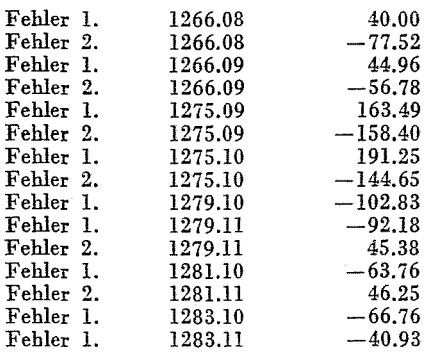

## Tabelle 4

Teil des Konsolprotokolls beim wiederholten Programmlauf Durch wiederholte Messungen wurde der Fehler eliminiert.

#### Wiederholte Vermessung

p5 71.8.9 17  $reset <$ W ords in cat. free size 100. 279 6 71.8.9 0828  $algol <$ METRO-735-312 ok run  $<$ ROSI VBR-710726;

#### Daten mit reset

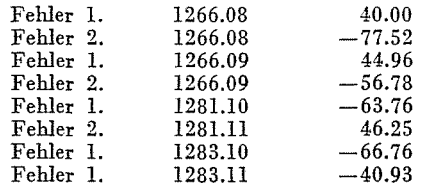

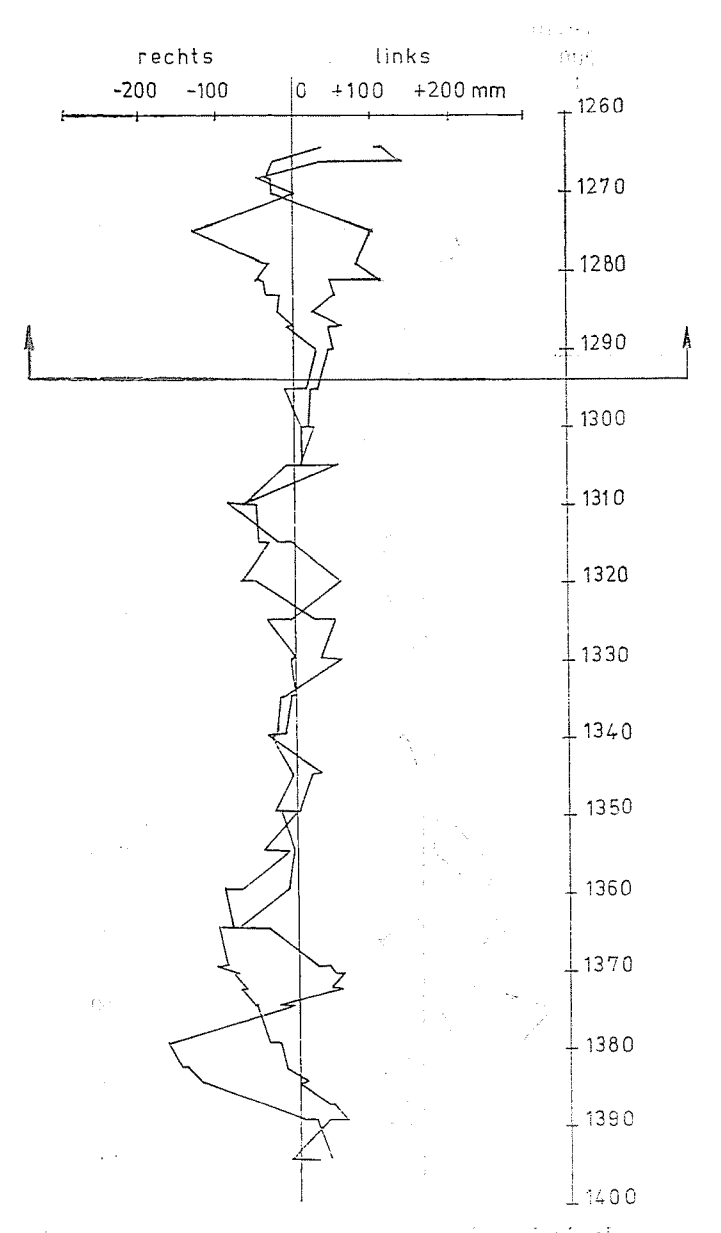

Bild 10. Diagramm der horizontalen Verrückungen aufgrund der ersten Vermessung. Rechstseitiger Tunnel mit Stahlbetonblöcken

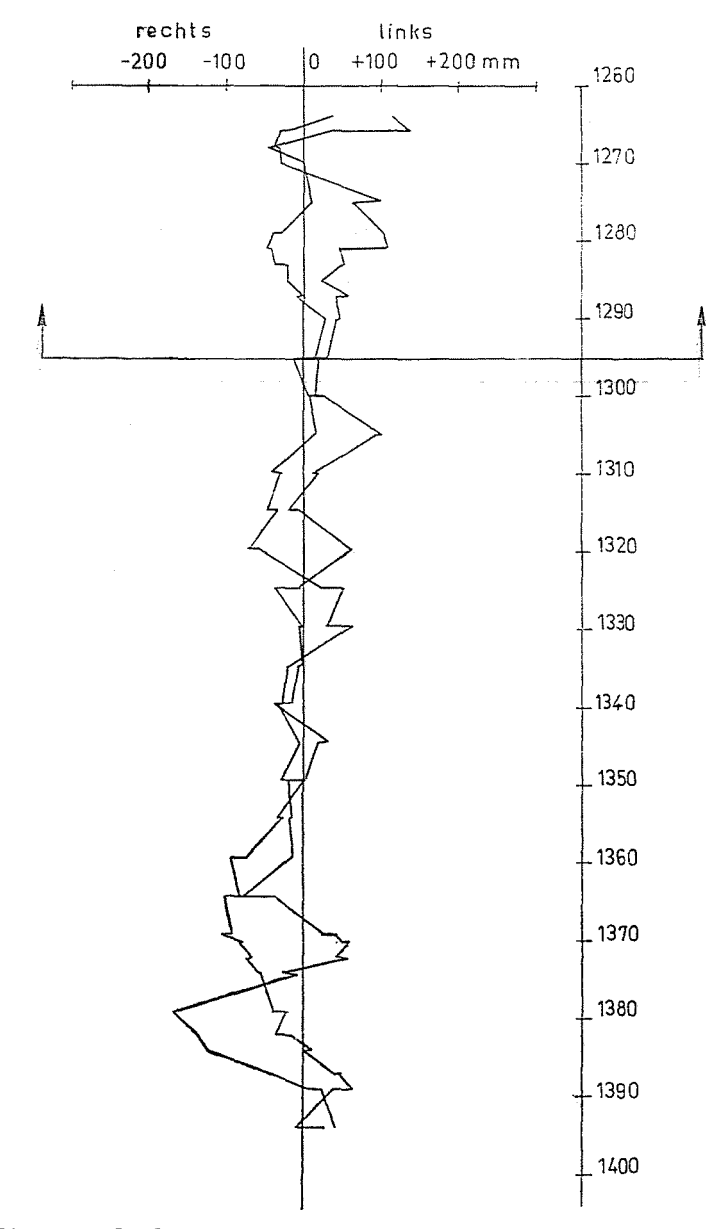

Bild 11. Diagramm der horizontalen Verrückungen aufgrund der korrigierten Vermessung.<br>Rechtsseitiger Tunnel mit Stahlbetonblöcken

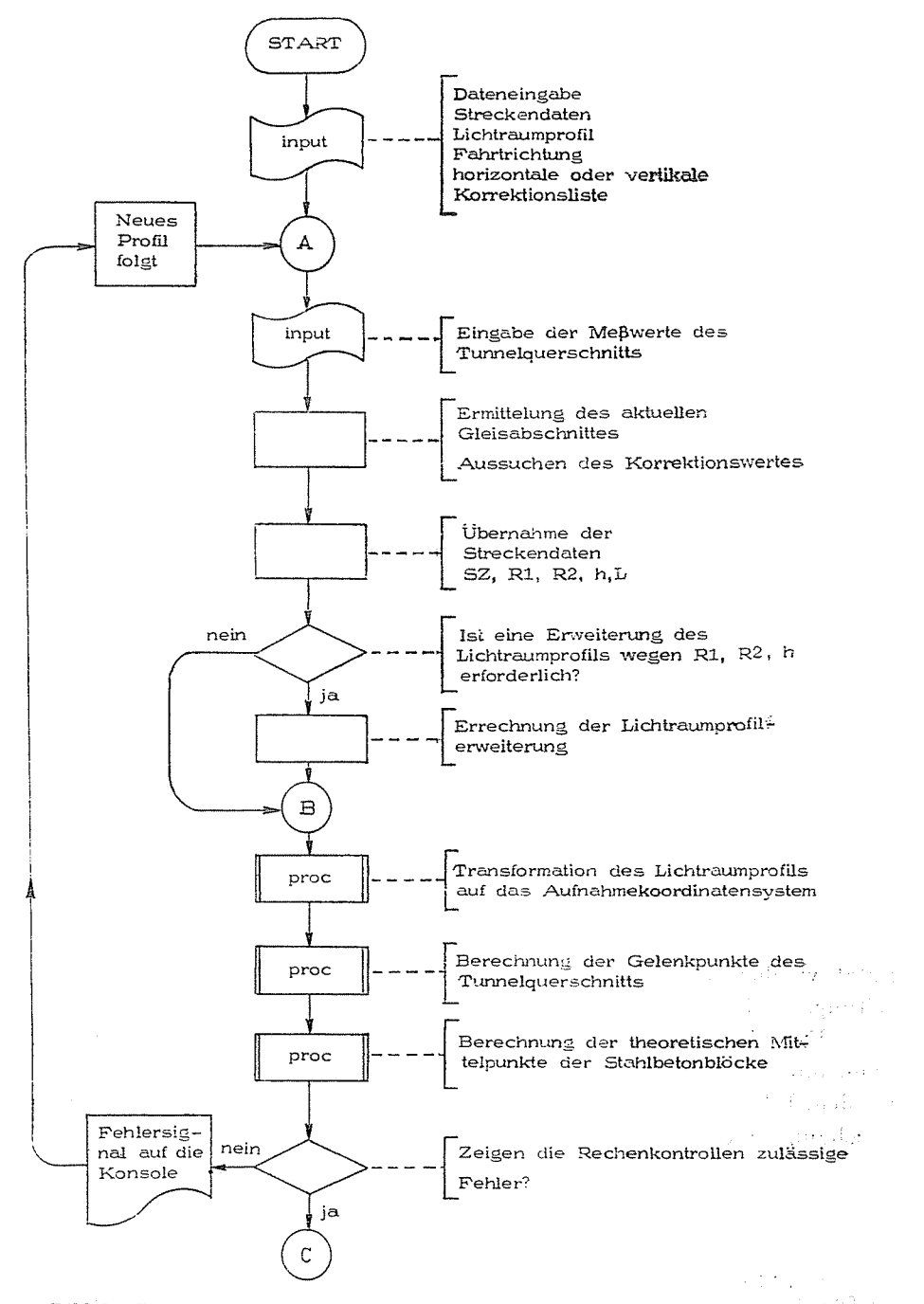

Bild 12. Blockdiagramm des den Tunnelquerschnitt kontrollierenden Programms

 $\sim$   $\sim$ 

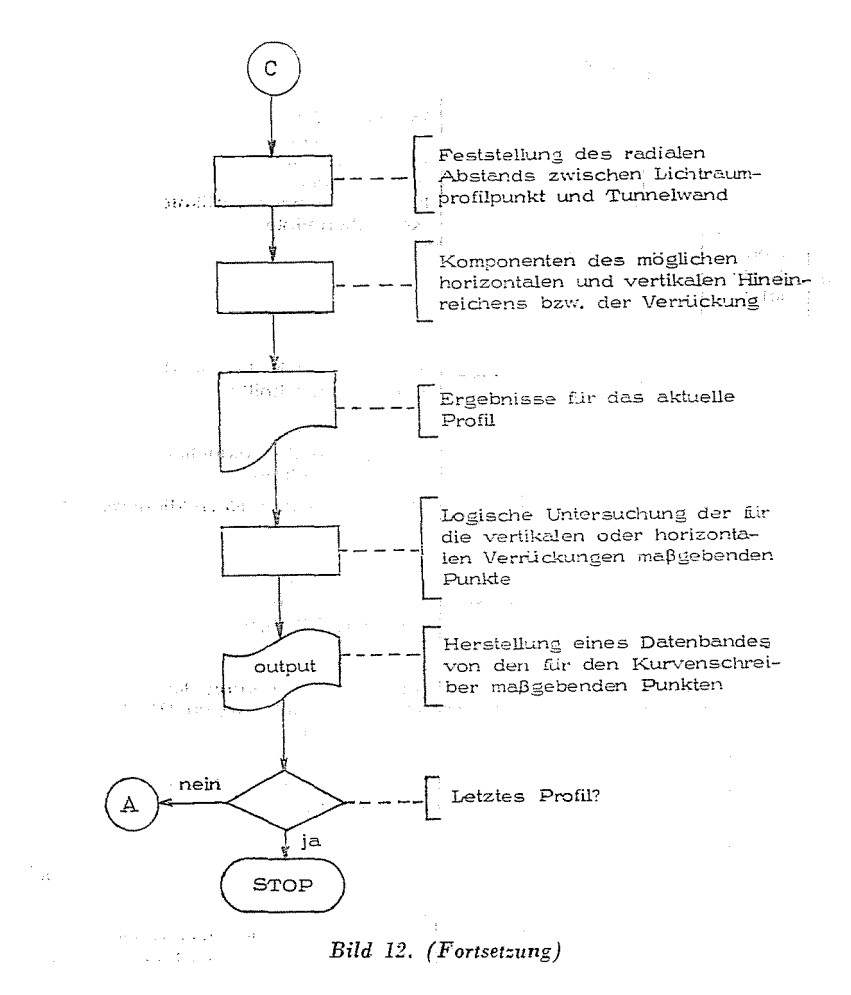

nutzt werden, wodurch der Entwurfsingenieur von vieler manueller Vorbereitungsarbeit entlastet wird.

Diese Zeichenarbeit mit der logischen Auswahl der maßgebenden Punkte kann mit der Rechenanlage GIER und ihrem Kurvenschreiber durchgeführt werden. Bild 12 zeigt das den allgemeinen Aufbau des Rechenprogramms veranschaulichende Blockdiagramm.

#### Zusammenfassung

Das Ziel der Arbeit war, ein neues rechentechnisches Verfahren zur Kontrolle der baufehlerbehafteten Tunnelprofile von U-Bahnen zu erarbeiten. Die in der Abhandlung ausgearbeiteten Rechenprogramme passen sich den wahrscheinlichen Fehlern des Profils gut an. daher können die arbeitsaufwendigen Kontrollrechnungen je nach den Gegebenheiten mit hinreichender Genauigkeit durchgeführt werden.

Die Rechenprogramme kontrollieren nur die maßgebenden kritischen Punkte. Damit wurde erreicht, daß das Ergebnisblatt nur die wichtigen Informationen enthält, wodurch die Fehler sogleich augenfällig werden. Da es sich um ein kreisförmiges Profil handelt, werden die Abstände der Umgrenzungslinienpunkte des lichten Raumes von der Tunnelwand radial bestimmt, was stets der ungünstigste Wert ist.

Dann werden für jeden Punkt auch die vertikalen und horizontalen Abstände von der Tunnelwand, Y und X, angegeben. Im Falle eines Fehlers, d. h. bei Hineinreichen in den Lichtraum, wird der radiale Abstand negativen Vorzeichens sein und seine Y- und X-Werte geben im festgelegten Koordinatensystem nur die vertikalen und horizontalen erforderlichen Verrückungen an, um das Hineinreichen zu beheben. Bei Punkten, die in den lichten Raum nicht hineinreichen, zeigen die Werte Y und X die möglichen Verrückungen.

Diese Werte liefern dem Entwurfsingenieur Informationen in hinreichender Menge, um die neue, verbesserte Gleisachse mit Hilfe der einfachsten Methoden zu entwerfen und abzustecken.

Mit Hilfe der ausführlichen Korrektionsliste und der ersten Meßergebnisse kann die neue Gleisachse wieder kontrolliert werden, d. h., daß für die verschobene Gleisachse keine neuen Messungen erforderlich sind.

Dr. Jenő LEHEL Dozent Dr. Jenő MEGYERI

H-1521 Budapest